# **UNIVERSIDADE ESTADUAL DE PONTA GROSSA PRÓ-REITORIA DE GESTÃO DE PESSOAS**

**PROCESSO DE SELEÇÃO – EDITAL PROGESP/DICON N<sup>o</sup> 2023.796 HURCG/UEPG ANALISTA DE INFORMÁTICA – SUPORTE DE REDES**

\_\_\_\_\_\_\_\_\_\_\_\_\_\_\_\_\_\_\_\_\_\_\_\_\_\_\_\_\_\_\_\_\_\_\_\_\_\_\_\_\_\_\_\_ \_\_\_\_\_\_\_\_\_\_\_\_\_\_\_\_\_\_\_ (NOME COMPLETO EM LETRA DE FORMA)  $N^{\mathfrak{g}}$  DE INSCRIÇÃO

# **INSTRUÇÕES GERAIS**

- Verifique se este caderno contém vinte questões objetivas e observe se ele apresenta alguma imperfeição. Em caso de dúvida, comunique ao fiscal.
- As questões desta prova apresentam quatro alternativas, assinaladas com os números 01, 02, 04 e 08, nessa sequência. Cada questão terá como resposta a soma dos números correspondentes às alternativas que você apontar como corretas.
- O prazo determinado para resolução desta prova é de **TRÊS HORAS**, a partirdo momento em que for completado o processo de distribuição dos cadernos de questões, incluído o tempo para o preenchimento do cartão de respostas.
- Quando você terminar a prova, solicite ao fiscal que apanhe o material de prova na sua carteira e aguarde sua liberação pelo fiscal para sair do local de prova.
- Lembre-se de que você só pode deixar o local de prova após as 10h15min.
- A leitura, a interpretação e a conferência de todas as informações constantes no Caderno de Questões e no Cartão de Respostas são de inteira responsabilidade do candidato.
- É obrigatória a permanência dos três últimos candidatos da sala para a assinatura da ata de encerramento de aplicação da prova.

## **INSTRUÇÕES SOBRE O CARTÃO DE RESPOSTAS**

- CONFIRA os dados seguintes, que devem coincidir com os de sua inscrição: nome do candidato, número de inscrição, função.
- $\supset$  ASSINE apenas no local indicado.
- PREENCHA os campos ópticos com cuidado, porque não haverá substituição do cartão em caso de erro ou rasura.
- $\supset$  Siga as instruções quanto ao preenchimento do cartão de respostas.
- Todas as informações acima constam no Edital de Abertura.

**Observação: você pode preencher a papeleta abaixo e levá-la. ATENÇÃO! Só a destaque depois de ter entregado o cartão de respostas ao fiscal.**

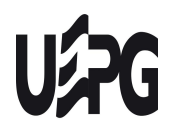

UNIVERSIDADE ESTADUAL DE PONTA GROSSA PRÓ-REITORIA DE GESTÃO DE PESSOAS PROCESSO DE SELECÃO - EDITAL PROGESP/DICON № 2023.796 - HURCG/UEPG ANALISTA DE INFORMÁTICA – SUPORTE DE REDES

...................................................................................................................... destaque aqui ...............................

## **PAPELETA PARA ANOTAÇÃO DASRESPOSTAS ASSINALADAS – USO OPCIONAL**

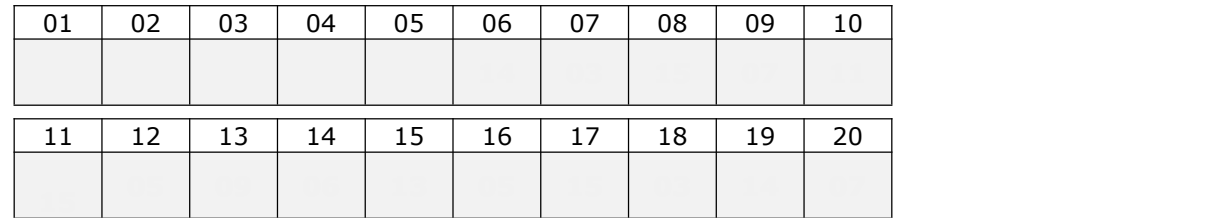

- **1.** A prova é elaborada com questões de alternativas múltiplas;
- **2.** Cada questão contém **4 (quatro) alternativas**, indicadas com os números **01, 02, 04 e 08**;
- **3.** O valor a ser assinalado no cartão de respostas será a soma dos números correspondentes às alternativas corretas. Cada questão pode ter uma, duas, três ou quatro alternativas corretas;
- **4.** No local próprio do cartão de respostas, deve ser assinalado o valor numérico do somatório encontrado, obrigatoriamente com dois algarismos. Em questões com somatório entre os intervalos 01 e 09, o algarismo zero da casa decimal deve ser preenchido (exemplo: 06);
- **5.** A atribuição de pontos só será feita quando o valor numérico assinalado incluir pelo menos **uma alternativa correta** e **nenhuma alternativa errada**. Portanto, a pontuação integral ou parcial de uma questão só será computada se o somatório apresentado **não incluir alternativa(s) errada(s).**

Suponha a questão hipotética número 65, representada abaixo. Você identificou duas alternativas corretas na questão, a saber:

**65** – Enunciado da questão, assinale o que for correto. **CARTÃO DE RESPOSTAS**

- 01) **Alternativa correta**. ✔
- 02) Alternativa errada.
- 04) Alternativa errada.
- 08) **Alternativa correta**. ✔

**09**

A soma das duas alternativas corretas (**01 + 08**) será igual a **09**. No **Cartão de Respostas**, o campo referente à questão 65 deve ser **preenchido da maneira indicada ao lado**.

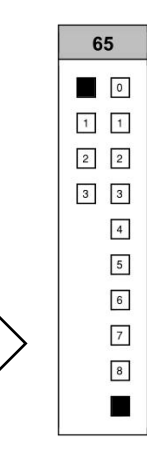

Agora suponha a questão hipotética número 70, representada abaixo. Você identificou três alternativas corretas na questão, a saber:

**70** – Enunciado da questão, assinale o que for correto. **CARTÃO DE RESPOSTAS**

01) Alternativa errada.

- 02) **Alternativa correta**. ✔
- 04) **Alternativa correta**. ✔
- 08) **Alternativa correta**. ✔

# **14**

A soma das três alternativas corretas (**02 + 04 + 08**) será igual a **14**. No **Cartão de Respostas**, o campo referente à questão 70 deve ser **preenchido da maneira indicada ao lado**.

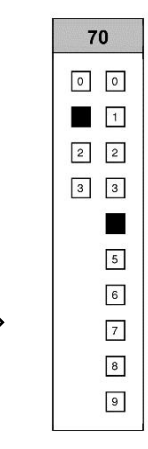

### **CONHECIMENTOS SOBRE O ECA**

- **01** O Estatuto da Criança e do Adolescente (Lei nº 8.069/90) foi alterado com a inclusão da Lei nº 13.257 de 8 de março de 2016, conhecida como Lei da Primeira Infância. Sobre esse assunto, assinale o que for correto.
	- 01) Considera-se primeira infância o período que abrange os primeiros 6 (seis) anos completos – ou 72 (setenta e dois) meses – de vida da criança.
	- 02) É assegurado a todas as mulheres o acesso aos programas e às políticas de saúde da mulher e de planejamento reprodutivo. Às quatantes, planejamento reprodutivo. Às gestantes, asseguram-se nutrição adequada; atenção humanizada à gravidez, ao parto e ao puerpério; e atendimento pré-natal, perinatal e pós-natal integral no âmbito do Sistema Único de Saúde.
	- 04) A mãe tem prioridade de direitos no cuidado e na educação da criança, devendo ser resguardado o direito de transmissão familiar de suas crenças e culturas, assegurados os direitos da criança estabelecidos nesta Lei.
	- 08) As gestantes ou mães que manifestem interesse em entregar seus filhos para adoção serão obrigatoriamente encaminhadas, sem constrangimento, à Justiça da Infância e da Juventude.

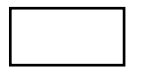

- **02** A amamentação é um assunto abordado pelo Estatuto da Criança e do Adolescente (Lei nº 8.069/90). Sobre as referências relativas ao assunto e previstas pela Lei, assinale o que for correto.
	- 01) A mãe que deliberadamente se negar, sem justificativa ou atestado médico, a amamentar seu bebê menor de 3 meses de idade poderá ser advertida pelo Conselho Tutelar. A advertência consistirá em admoestação verbal, que será reduzida a termo e assinada.
	- 02) Os hospitais e demais estabelecimentos de atenção à saúde de gestantes, públicos e particulares, são obrigados a acompanhar a prática do processo de amamentação, prestando orientações quanto à técnica adequada enquanto a mãe permanecer na unidade hospitalar, utilizando o corpo técnico já existente.
	- 04) Os serviços de saúde onde o parto for realizado assegurarão às mulheres e aos seus filhos recém nascidos alta hospitalar responsável e contrarreferência na atenção primária, bem como o acesso a outros serviços e a grupos de apoio à amamentação.
	- 08) O poder público, as instituições e os empregadores propiciarão condições adequadas ao aleitamento materno, excetuando-se situações de bebês institucionalizados e filhos de mães submetidas à medida privativa de liberdade.

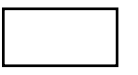

## **CONHECIMENTOS EM INFORMÁTICA**

- **03** Sobre tipos de ameaças relacionadas à segurança da informação, assinale o que for correto.
	- 01) Vírus é um programa de computador que contém um código malicioso que se infiltra em computadores e em dispositivos de informática.
	- 02) Vírus podem ser propagados apenas pela Internet.
	- 04) *Ransomware* é um tipo de ameaça por meio da qual o criminoso criptografa os arquivos da vítima e exige um resgate para devolvê-los.
	- 08) Executar *backup* regularmente garante que nenhum vírus infecte os equipamentos.

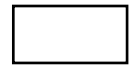

- **04** Sobre conceitos e tecnologias da Internet, assinale o que for correto.
	- 01) O acesso a e-mails é possível somente via um aplicativo cliente de e-mail.
	- 02) Todo dispositivo, para navegar na Internet, necessita de um endereço IP (*Internet Protocol*).
	- 04) Um navegador web permite acesso a sites da Internet.
	- 08) A Internet é um sistema global de redes de computadores interligadas que utilizam um conjunto próprio de protocolos.

- **05** Sobre componentes de sistemas de computação, assinale o que for correto.
	- 01) Hardware é a parte física do computador.
	- 02) O sistema operacional Microsoft Windows é um tipo de software.
	- 04) Mouse e teclado são considerados dispositivos de saída.
	- 08) Monitor de vídeo é considerado um dispositivo de entrada.

## **CONHECIMENTOS ESPECÍFICOS**

- **06** Sobre o modelo TCP/IP, assinale o que for correto.
	- 01) A camada de aplicação trata protocolos de alto nível, tais como DNS, OSPF, HTTP e HTTPS.
	- 02) A camada de transporte é responsável pela segmentação de dados, pelo reagrupamento de segmentos e pela identificação das aplicações.
	- 04) O TCP é um dos protocolos da camada de transporte e suas características são confiabilidade, entrega ordenada e controle de fluxo.
	- 08) Esse modelo pode ser dividido em camadas de acesso à rede, internet, transporte e aplicação.

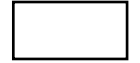

- **07** Sobre portas TCP e UDP, assinale o que for correto.
	- 01) As portas 0 a 1023 são reservadas para serviços e aplicações.
	- 02) Por padrão, o serviço LDAP utiliza a porta TCP/UDP 389 e o serviço LDAPS utiliza a porta TCP/636.
	- 04) Por padrão, o serviço de SSH utiliza a porta TCP/23 e o serviço de TELNET utiliza a porta TCP/22.
	- 08) Portas registradas são as portas compreendidas entre 49152 e 65535, e são designadas para processos ou aplicações de usuários.
- **08** Sobre a camada física do modelo OSI, assinale o que for correto.
	- 01) Transmite bits como sinais ópticos ou elétricos apropriados para o meio físico.
	- 02) Nessa camada, é especificado o meio de transmissão como o cabo coaxial, par metálico (UTP/STP), fibra óptica (monomodo ou multimodo).
	- 04) DIO (Distribuidor Interno Óptico), patch panel, hub e repetidor são dispositivos da camada física.
	- 08) CSMA/CD e CSMA/CA são protocolos utilizados na camada física que são responsáveis por detectar colisões.

ESPAÇO RESERVADO PARA ANOTAÇÕES

- **09** Sobre endereçamento IP, assinale o que for correto.
	- 01) Dada a rede 192.168.0.0/16, o primeiro endereço disponível para host é 192.168.0.1; o endereço 192.168.1.255 pode ser utilizado para um host; e o endereço 192.168.255.255 é o endereço de broadcast.
	- 02) Sabendo que o primeiro endereço disponível para host é 172.16.252.1 e o último endereço disponível para host é 172.16.253.254, a máscara de sub-rede é 255.255.254.0 (/23).
	- 04) Ao dividir a rede 172.16.0.0/16 em duas, teremos as sub-redes 172.16.0.0/17 e 172.16.128.0/17.
	- 08) Dada a rede 192.168.25.0/27, a máscara de subrede (/27) pode ser representada também por 255.255.255.224 e tem como endereço de broadcast 192.168.25.30.

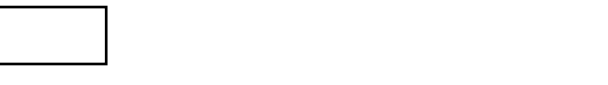

- **10** Sobre endereçamento IP, assinale o que for correto.
	- 01) Os endereços 192:168:1:0::/64 e 2001:db8::/32 são endereços IPv6.
	- 02) Dada a rede 2001:DB8:1::/48, temos 65536 subredes de tamanho /64 que estarão compreendidas no intervalo entre 2001:DB8:1:0000::/64 e 2001:DB8:1:FFFF::/64.
	- 04) As redes 2001:DB8:0:1::/64, 2001:DB8:0:2::/64 e 2001:DB8:0:3::/64 podem ser sumarizadas pelo endereço 2001:DB8::/63.
	- 08) 2001:DB8::/32 é endereço de documentação.

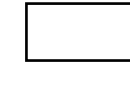

- **11** Sobre a camada de enlace do modelo OSI, assinale o que for correto.
	- 01) É a camada responsável pelo controle de acesso aos meios físicos.
	- 02) Utiliza delimitação e formato dos quadros de bits, *framing* e detecção de erros.
	- 04) Os protocolos IEEE 802.3, FDDI, Token Ring, STP e LLDP são protocolos da camada de enlace.
	- 08) Placa de rede, *switch*, *bridges* e *access points* são dispositivos da camada de enlace.

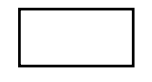

- **12** Sobre *switches* e VLANs, assinale o que for correto.
	- 01) Para que dois dispositivos conectados em VLANs distintas troquem informações entre si, é necessário que um equipamento de camada de rede esteja presente na rede.
	- 02) O *switch* é um equipamento de camada de enlace que encaminha os pacotes para os dispositivos utilizado uma tabela de endereços IP.
	- 04) Para designar uma VLAN para uma porta de acesso, é adicionada à porta uma VLAN *untagged*, e para a comunicação entre *switches* utilizamos uma porta TRUNK.
	- 08) O *switch* segmenta o domínio de broadcast, enquanto a VLAN segmenta o domínio de colisão.

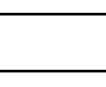

- 13– Sobre os servicos de rede, assinale o que for correto.
	- 01) Os proxies reversos ficam entre clientes e um ou mais serviços de rede e são responsáveis por trazer as requisições dos clientes para os servidores e também por entregar todas as respostas e os serviços dos servidores aos clientes.
	- 02) LDAP não é um protocolo para serviço de autenticação de usuário. Ele somente armazena as informações de pessoas e organizações.
	- 04) NAT e PAT são técnicas de tradução de endereços de camada de enlace que visam a minimizar os efeitos da escassez de endereços IPv4 e aumentar a segurança da rede interna das empresas.
	- 08) SNMP é um protocolo utilizado para monitoramento e gerenciamento de redes.

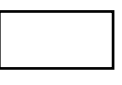

- **14** Sobre o protocolo NTP, assinale o que for correto.
	- 01) Não permite que dispositivos de rede fiquem com data/hora sincronizados.
	- 02) Utiliza uma topologia hierárquica, dividida em estratos.
	- 04) É utilizado para fornecer data e hora precisa.
	- 08) É trafegado em TCP/123.

ESPAÇO RESERVADO PARA ANOTAÇÕES

- **15** Sobre protocolos de roteamento, assinale o que for correto.
	- 01) O protocolo OSPF é um protocolo link state. Assim, não há troca de tabela de roteamento, mas troca de LSAs.
	- 02) O peering BGP é uma conexão entre duas redes IP que permite que o tráfego flua entre elas, não sendo necessário que as redes tenham um ASN.
	- 04) O BGP é um protocolo utilizado para conectar sistemas autônomos entre si, sendo ele um vetor de caminho gerando um roteamento baseado em política.
	- 08) No protocolo OSPF, o algoritmo SPF utiliza o Link State Database (LSDB) para determinar o melhor caminho.

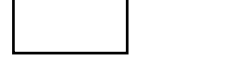

- **16** Sobre protocolos de roteamento, assinale o que for correto.
	- 01) Para formar uma tabela de roteamento, pode-se utilizar as interfaces diretamente conectadas, as rotas estáticas e o roteamento dinâmico.
	- 02) O protocolo RIP utiliza como métrica o número de saltos até chegar ao destino e também a velocidade ou largura de banda do link.
	- 04) O protocolo RIPv2 suporta VLSM e CIDR. Os updates são realizados em MULTICAST e ele suporta sumarização manual e automática.
	- 08) O protocolo RIPv1 é um protocolo aberto, transportado em UDP, que tem limite de 15 saltos. Sua distância administrativa é 120 e ele não necessita de nenhuma configuração adicional para evitar loops na camada de rede.
- **17** Sobre o padrão IEEE EUI-64, assinale o que for correto.
	- 01) É utilizado para a formação de endereço de link local.
	- 02) Compreende o processo de autoconfiguração (SLAAC) sem o uso de um servidor DHCPv6.
	- 04) Utiliza o endereço MAC e é inserido FF-FE no meio do endereço MAC.
	- 08) O sétimo bit à esquerda deve ser invertido.

- **18** Sobre os*resource records* do protocolo DNS, assinale o que for correto.
- ESPAÇO RESERVADO PARA ANOTAÇÕES
- 01) CNAME: significa canonical name e especifica um alias para o HOSTNAME.
- 02) DNAME: possibilita fazer um mapeamento dos nomes dos DNS para outros domínios.
- 04) A: também conhecido como HOSTNAME, é responsável por vincular um domínio ou subdomínio a um endereço IPv6.
- 08) AAAA: tem a mesma função do tipo A, porém utilizando IPv4.
- **19** Sobre firewall, assinale o que for correto.
	- 01) Um firewall do tipo filtro de pacotes implementa as regras definidas da política de segurança da empresa, visando a proteger a rede interna de acessos indevidos e minimizar ataques que partam dessa rede interna, mediante a autenticação do usuário da rede.
	- 02) Um firewall *stateful* utiliza uma tabela de conexões ou uma tabela de estados.
	- 04) Os firewalls de última geração (NGFW) foram desenvolvidos para bloquear ataques mais sofisticados ao aplicar políticas de segurança nos níveis de aplicativo, porta e protocolo.
	- 08) É um dispositivo de segurança que monitora o tráfego de rede, tanto a entrada como a saída, e que decide permitir ou bloquear tráfegos específicos de acordo com um conjunto definido de regras de segurança.

- **20** Sobre o sistema operacional Linux e seus comandos, assinale o que for correto.
	- 01) O comando "which" localiza o arquivo executável associado a um determinado comando.
	- 02) A primeira linha de um script deve ser, obrigatoriamente, a declaração do seu compilador e essa declaração é conhecida como *shebang*.
	- 04) O comando "grep -i '849' \* " tem como retorno uma lista contendo o nome do arquivo e o texto da linha em que o conteúdo for igual ao valor 849.
	- 08) No comando "traceroute -I 192.168.0.1", o parâmetro -I corresponde à interface ou ao dispositivo a ser utilizado para realizar o diagnóstico de conexão.

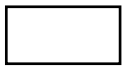